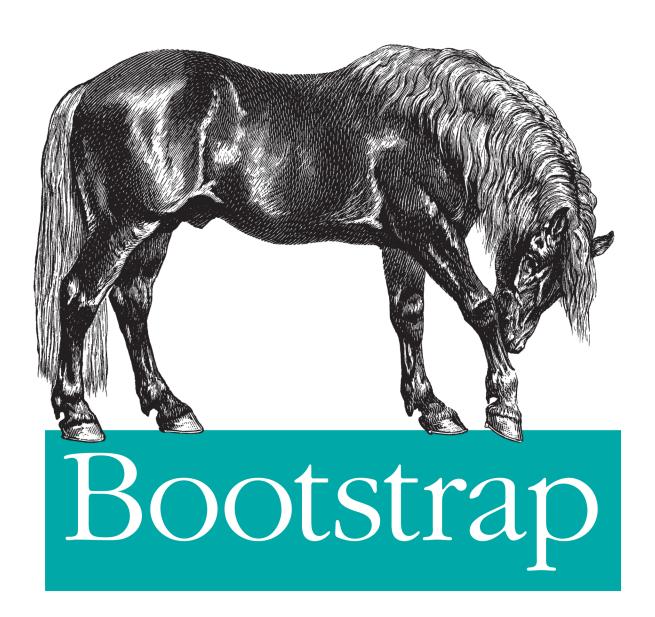

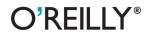

Jake Spurlock Foreword by Dave Winer

## **Table of Contents**

|    | rewordeface                |    |
|----|----------------------------|----|
| 1. | Bootstrap Scaffolding      | 1  |
|    | What Is Bootstrap?         | 1  |
|    | Bootstrap File Structure   | 2  |
|    | Basic HTML Template        | 2  |
|    | Global Styles              | 3  |
|    | Default Grid System        | 3  |
|    | Basic Grid HTML            | 4  |
|    | Offsetting Columns         | 4  |
|    | Nesting Columns            | 5  |
|    | Fluid Grid System          | 5  |
|    | Container Layouts          | 6  |
|    | Responsive Design          | 6  |
|    | What Is Responsive Design? | 7  |
| 2. | Bootstrap CSS              | 9  |
|    | Typography                 | 9  |
|    | Headings                   | 9  |
|    | Lead Body Copy             | 10 |
|    | Emphasis                   | 11 |
|    | Bold                       | 11 |
|    | Italics                    | 11 |
|    | Emphasis Classes           | 11 |
|    | Lists                      | 15 |
|    | Code                       | 17 |
|    | Tables                     | 18 |
|    | Optional Table Classes     | 19 |
|    |                            |    |

|    | Table Row Classes                             | 20 |
|----|-----------------------------------------------|----|
|    | Forms                                         | 21 |
|    | Optional Form Layouts                         | 22 |
|    | Supported Form Controls                       | 24 |
|    | Extended Form Controls                        | 27 |
|    | Form Control Sizing                           | 29 |
|    | Form Control States                           | 32 |
|    | Buttons                                       | 34 |
|    | Button Sizes                                  | 35 |
|    | Disabled Button Styling                       | 36 |
|    | Images                                        | 37 |
|    | Icons                                         | 38 |
|    | GLYPHICONS Attribution                        | 39 |
|    | Usage                                         | 39 |
| 3. | Bootstrap Layout Components                   | 41 |
|    | Dropdown Menus                                | 41 |
|    | Options                                       | 42 |
|    | Button Groups                                 | 42 |
|    | Button Groups as Radio Buttons and Checkboxes | 44 |
|    | Buttons with Dropdowns                        | 44 |
|    | Split Button Dropdowns                        | 45 |
|    | Dropup Menus                                  | 46 |
|    | Navigation Elements                           | 46 |
|    | Tabular Navigation                            | 47 |
|    | Basic Pills Navigation                        | 47 |
|    | Stackable Navigation                          | 48 |
|    | Dropdowns                                     | 49 |
|    | Navigation Lists                              | 50 |
|    | Tabbable Navigation                           | 51 |
|    | Navbar                                        | 54 |
|    | Navbar Links                                  | 54 |
|    | Forms                                         | 55 |
|    | Navbar Menu Variations                        | 55 |
|    | Breadcrumbs                                   | 58 |
|    | Pagination                                    | 59 |
|    | Pager                                         | 61 |
|    | Labels                                        | 62 |
|    | Badges                                        | 62 |
|    | Typographic Elements                          | 63 |
|    | Hero Unit                                     | 63 |
|    | Page Header                                   | 63 |
|    |                                               |    |

|    | Thumbnails                    | 64 |
|----|-------------------------------|----|
|    | Alerts                        | 65 |
|    | Progress Bars                 | 66 |
|    | Media Object                  | 68 |
|    | Miscellaneous                 | 70 |
|    | Wells                         | 71 |
|    | Helper Classes                | 72 |
| 4. | Bootstrap JavaScript Plugins  | 73 |
|    | Overview                      | 73 |
|    | Programmatic API              | 74 |
|    | Transitions                   | 74 |
|    | Modal                         | 74 |
|    | Usage                         | 76 |
|    | Options                       | 76 |
|    | Methods                       | 77 |
|    | Events                        | 77 |
|    | Dropdown                      | 78 |
|    | Usage                         | 78 |
|    | Dropdown Usage via JavaScript | 79 |
|    | Method                        | 79 |
|    | Scrollspy                     | 79 |
|    | Usage                         | 79 |
|    | .scrollspy('refresh') Method  | 80 |
|    | Options                       | 80 |
|    | Event                         | 81 |
|    | Toggleable Tabs               | 81 |
|    | Usage                         | 82 |
|    | Events                        | 82 |
|    | Tooltips                      | 82 |
|    | Usage                         | 83 |
|    | Options                       | 83 |
|    | Methods                       | 83 |
|    | Popover                       | 84 |
|    | Usage                         | 85 |
|    | Options                       | 85 |
|    | Methods                       | 86 |
|    | Alerts                        | 86 |
|    | Usage                         | 87 |
|    | Close Method                  | 87 |
|    | Events                        | 87 |
|    | Buttons                       | 87 |

|    | Loading State         | 87  |
|----|-----------------------|-----|
|    | Single Toggle         | 88  |
|    | Checkbox Buttons      | 88  |
|    | Radio Buttons         | 89  |
|    | Usage                 | 89  |
|    | Methods               | 89  |
|    | Collapse              | 90  |
|    | Usage                 | 91  |
|    | Options               | 91  |
|    | Methods               | 92  |
|    | Events                | 92  |
|    | Carousel              | 93  |
|    | Usage                 | 94  |
|    | Options               | 94  |
|    | Methods               | 94  |
|    | Events                | 95  |
|    | Typeahead             | 95  |
|    | Usage                 | 95  |
|    | Options               | 96  |
|    | Affix                 | 96  |
|    | Usage                 | 97  |
|    | Option                | 97  |
| 5. | Using Bootstrap       | 99  |
|    | GitHub Project        | 99  |
|    | Customizing Bootstrap | 99  |
|    | Using LESS            | 100 |
|    | Text Snippets         | 102 |
|    | Photoshop Templates   | 103 |
|    | Themes                | 104 |
|    | Built with Bootstrap  | 104 |
|    | Conclusion            | 104 |
| I  | 1                     | 105 |

## **Foreword**

I was a software developer before Mac existed, so I remember how the tech industry reacted to it. For the most part, the community reacted with a fair amount of skepticism. The interesting thing is that the negative things people say about Bootstrap today sound exactly like the negative things people said about the Mac in 1984. And in both cases, the things that people didn't like were what made them important.

Apple realized that there is a set of things that all software has to do, so why shouldn't they all do them the same way? If they did, software would be easier to develop and debug, but more important—it would be easier to use. If there was only one way to create menus, then once a user learned how to use the menus of one app, he would already know how to use the menus of all others. The same is true with scrollbars, windows, the keyboard, the mouse, printing, and sound.

The reason programmers didn't like it, (and I was one of them) was that they took what we did and commoditized it. Further, there were limits to the one-size-fits-all approach. There were some apps that didn't take to the UI standards very well. What to do about them? Well, you adapted, that's what you did.

This is a well-known technical process called factoring. If you see yourself doing something over and over, do it one more time really well, work on the API so it's easy and flexible, and that's it. You never do it again. It's how you build ever-taller buildings out of software. What was the leading edge five years ago is baked into the operating system today. Progress. It's a wonderful thing!

The same patterns are observable in the Web. In fact, it's kind of sad how much of a repeat it is, how backward today's development environment is compared to the one envisioned by the Mac. But at least Bootstrap is out there doing the factoring. If I want to put up a menu, I can just use the code that creates menus. Sure, my menu looks like all the others, but that's a good thing for users. There is no need to learn a second or third way to use a menu.

That this is needed, desperately needed, is indicated by the incredible uptake of Bootstrap. I use it in all the server software I'm working on. And it shows through in the templating language I'm developing, so everyone who uses it will find it's "just there" and works any time you want to do a Bootstrap technique. Nothing to do; no libraries to include. It's as if it were part of the hardware. It's the same approach that Apple took with the Mac OS in 1984.

Like all important technologies, Bootstrap is "good enough" but not too good. In other words, the designers, Mark Otto and Jacob Thornton, could have factored more than they did. However, while they could have created something more compact and perhaps more elegant, it wouldn't have been nearly as approachable. The great thing about Bootstrap for a guy like me, who has been busy building software behind websites, is that it solves a whole bunch of problems that we all have when putting a user interface on those sites.

However, I think that will turn out to be just the beginning. I see the opportunity for Bootstrap to become an integral part of the Web—a toolkit that you can count on being present in every environment you work in. Further, someday, perhaps soon, designers will be able to plug in skins for Bootstrap that transform the appearance of a site without any modification to the code or to its styles or scripts. I don't see any limits to what can be done with Bootstrap. Rather than being a replacement for designers, it creates opportunities for designers to have more power and reach.

These days, part of the maturing process of any new technology is the release of its O'Reilly book. Now Bootstrap has one. The author, Jake Spurlock, a web developer, has been building sites with Bootstrap, has spoken at conferences about it, and he credits me for getting him started with a series of enthusiastic blog posts I wrote as I was discovering its power and elegance. Now, I can happily turn you over to Jake's able hands. He will show you how the Bootstrap magic works, so you too can help move the web development world forward.

—Dave Winer editor, Scripting News, January 2013, New York